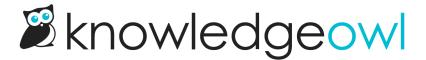

## Comment spam protection and security

Last Modified on 04/02/2025 2:57 pm EDT

Comments have some built-in security measures to prevent issues such as spam, abusive comments, or private information from being posted for all to see:

- All comments require approval before they're displayed publicly, unless you override this setting to autoapprove and display them. This lets you review comments for appropriateness and decide whether to approve or delete them.
- Public commenters must pass your spam protection to submit a comment. Keep reading for more information.

## **Comments spam protection**

Spam is mostly a concern with comments on public knowledge bases, those that don't require login to view content.

To combat spam, if you have the Restrict commenters box to Only allow logged in readers and authors to leave comments unchecked, we apply your knowledge base's Spam protection method to the comments form.

Public readers on knowledge bases using honeypot won't see anything different.

Logged-in readers and authors won't ever have to pass honeypot logic or a reCAPTCHA test.

Public readers on knowledge bases using reCAPTCHA will need to check an "I'm not a robot" box to submit their comment:

A public reader is prompted for their name and email. If reCAPTCHA spam protection is used, they'll also have to pass the I'm not a robot test.

If you're using reCAPTCHA with a private domain, you must upload your own reCAPTCHA V2 key and secret to properly prevent spam comment submissions. Refer to Add reCAPTCHA for more detailed instructions.